#### **REGULAMIN PROMOCJI** "JA+ FIRMA PROFESJONALNA BEZ KOŃCA – ZAPRASZAMY DO PLUSA" (**"REGULAMIN PROMOCJI"**) **WERSJA Z 03.02.2016**

### **§ 1 POSTANOWIENIA OGÓLNE**

- 1. Promocja "JA+ Firma profesjonalna bez końca zapraszamy do Plusa" ("Promocja") organizowana przez Polkomtel sp. z o.o.<sup>1</sup> ("Polkomtel") skierowana jest do przedsiębiorców i innych klientów posiadających REGON, którzy w czasie jej trwania skorzystają z możliwości przeniesienia przydzielonego numeru w ruchomej publicznej sieci telefonicznej z sieci innego dostawcy usług telekomunikacyjnych do sieci Polkomtel i zawrą z Polkomtel na piśmie umowę o świadczenie usług telekomunikacyjnych dotyczącą numeru przeniesionego ("**Umowa**") na okres 24 lub 36 miesięcy ("czas oznaczony Umowy") stając się Abonentami<sup>2</sup>.
- 2. Promocja trwa od 24.11.2015 r. do odwołania.
- 3. Użyte w Regulaminie Promocji określenia pisane z wielkiej litery, o ile nie zdefiniowano ich inaczej w Regulaminie Promocji, posiadają znaczenie nadane im w Regulaminie świadczenia usług telekomunikacyjnych przez Polkomtel. sp. o.o. – Abonament ("Regulamin").

#### **§ 2 PAKIETY TARYFOWE I INNE UPRAWNIENIA ABONENTA**

1. Klient zawierający Umowę w może wybrać ramach Promocji ("**Abonent**") jeden z promocyjnych planów cenowych: **JA+ Firma 129**, **JA+ Firma 159, JA+ Firma 199** ("**Promocyjny Plan Cenowy**"). Liczbę minut wliczonych w Opłatę abonamentową oraz dodatkowe opcje usług w poszczególnych Promocyjnych Planach Cenowych przedstawia tabela poniżej:

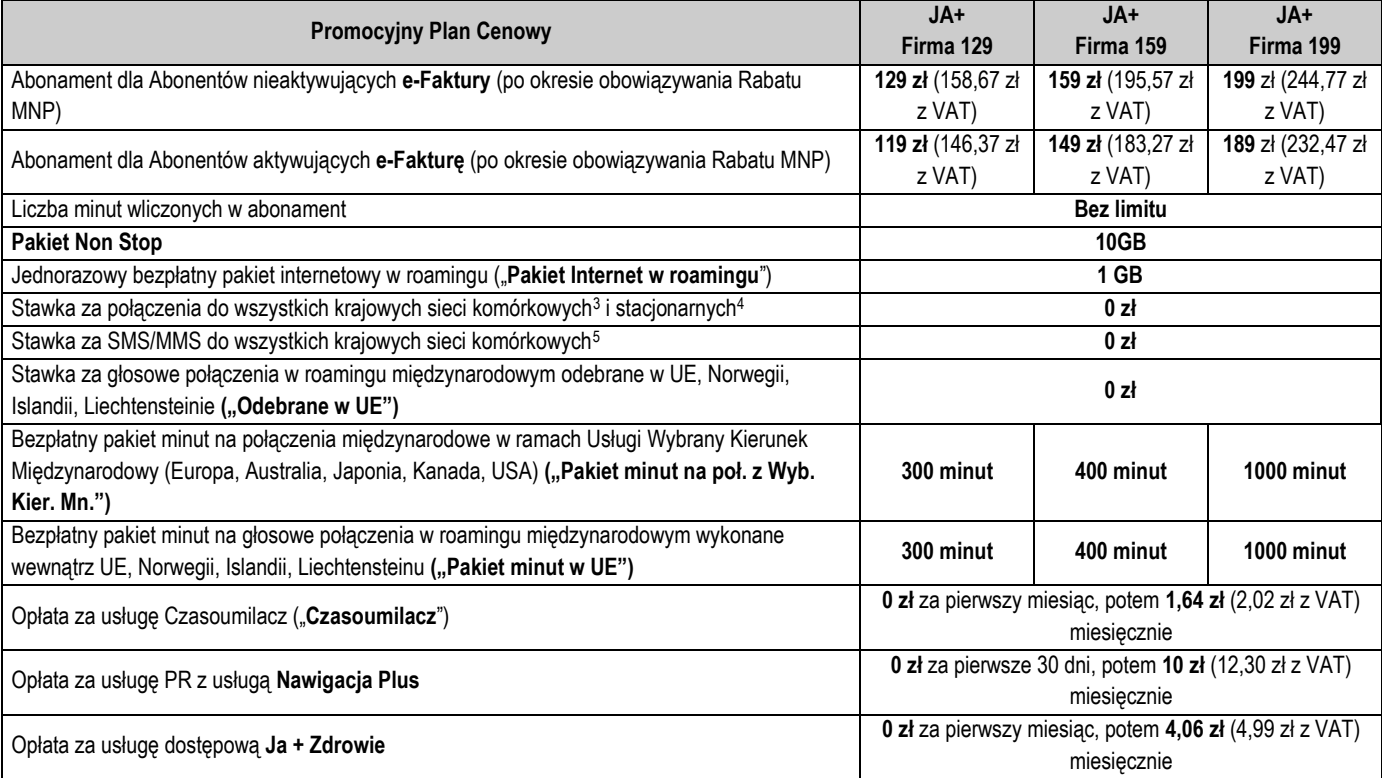

2. W zakresie nieuregulowanym niniejszym Regulaminem Promocji opłaty za Usługi naliczane będą zgodnie z Cennikiem właściwym dla Taryfy Progres 399

3. W ramach Promocji Abonent uzyskuje prawo do korzystania z Usług na specjalnych warunkach promocyjnych określonych w Regulaminie Promocji przez cały okres świadczenia Usług<sup>6</sup>, chyba że z treści Regulaminu Promocji wynika inny termin.

#### Urządzenie telekomunikacyjne/inny towar

- 4. Polkomtel umożliwia Abonentowi zakup od Polkomtel/Partnera Plus Urządzeń telekomunikacyjnych/innych towarów po promocyjnej cenie, wskazanej w Załączniku nr 1 do Regulaminu Promocji. Urządzenia telekomunikacyjne nie są samodzielnie przedmiotem Promocji.
- 5. Polkomtel zastrzega, iż dostępność poszczególnych modeli Urządzeń telekomunikacyjnych/innych towarów w Promocji uzależniona jest od aktualnych stanów magazynowych Polkomtel/Partnera Plus.
- 6. Polkomtel informuje, że tablety bez gniazda na Kartę SIM, konsole, opaski monitorujące, zegarki sprzedawane w ramach Promocji nie współpracują z Kartą SIM, udostępnianą wraz z zawarciem Umowy, a tym samym za ich pośrednictwem nie jest możliwe korzystanie z Usług.

<sup>6</sup> Okres ten liczony jest od dnia aktywacji Karty SIM. Skorzystanie przez Abonenta po zawarciu Umowy z nowej oferty promocyjnej może spowodować utratę prawa do korzystania z usług i pakietów określonych w Regulaminie.

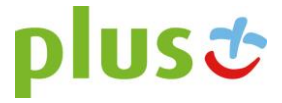

j

<sup>&</sup>lt;sup>1</sup> Polkomtel sp. z o.o. z siedzibą w Warszawie, ul. Konstruktorska 4, 02-673 Warszawa, wpisana do rejestru przedsiębiorców Krajowego Rejestru Sądowego przez Sąd Rejonowy dla m. st. Warszawy, XIII Wydział Gospodarczy Krajowego Rejestru Sądowego pod nr KRS 0000419430, NIP 527-10-37-727, Regon 011307968, kapitał zakładowy 3 510 300 000 zł. Obsługi Klienta tel. 601102601, fax 601102602 (opłaty jak za zwykłe połączenie telefoniczne zgodnie z pakietem taryfowym dostawcy usług, z którego korzysta Abonent) lub 2601 (jednorazowa opłata za połączenie z konsultantem - 1,97 zł z VAT), e-mail: <u>bok@plus.pl</u>.

<sup>2</sup> W rozumieniu Regulaminu świadczenia usług telekomunikacyjnych przez Polkomtel sp. z o.o. - Abonament.

 $^3$  Z wyłączeniem połączeń w ramach usługi "Przekazywanie połączeń", połączeń na numery serwisów rozrywkowych, informacyjnych i inne numery specjalne oraz w roamingu.<br><sup>4</sup> 7 : : : : : 000

Z wyłączeniem połączeń na numery serwisów rozrywkowych, informacyjnych i inne numery specjalne oraz w roamingu.

<sup>5</sup> Z wyłączeniem SMS/MMS na numery serwisów rozrywkowych, informacyjnych i inne numery specjalne oraz w roamingu.

- 7. Polkomtel informuje, iż w przypadku zakupu Urządzenia telekomunikacyjnego/innego towaru, sprzedawca ma obowiązek dostarczyć zakupione Urządzenie telekomunikacyjne/inny towar bez wad. Sprzedawca jest odpowiedzialny względem kupującego, jeżeli sprzedane Urządzenie telekomunikacyjne/inny towar ma wadę fizyczną lub prawną (rękojmia). Sprzedawca odpowiada z tytułu rękojmi za wady fizyczne, jeżeli wada fizyczna zostanie stwierdzona przed upływem dwóch lat od dnia wydania Urządzenia telekomunikacyjnego/innego towaru.
- 8. W przypadku, gdy na zakupione Urządzenie telekomunikacyjne/inny towar producent udziela gwarancji, treść gwarancji oraz sposób jej realizacji są ustalane w oświadczeniu gwarancyjnym producenta. Okres gwarancji rozpoczyna się w dniu zakupu przez Abonenta Urządzenia telekomunikacyjnego/innego towaru. W celu zgłoszenia roszczeń z tytułu gwarancji należy zwrócić się z dowodem zakupu i dokumentem gwarancyjnym Urządzenia telekomunikacyjnego/innego towaru, jeśli został wydany, do podmiotu świadczącego usługi serwisowe w imieniu producenta. Informacia o podmiotach świadczących usługi serwisowe Urządzeń telekomunikacyjnych/innych towarów dostępnych w ofercie Polkomtel oraz informacje o sposobie kontaktowania się z tymi podmiotami dostępne są w Punktach sprzedaży (obsługi). Informacji o kosztach usług serwisowych Urządzeń telekomunikacyjnych/innych towarów udzielają podmioty, o których mowa w zdaniu poprzednim.
- 9. Polkomtel zwraca uwagę, iż niektóre Urządzenia telekomunikacyjne zawierają aplikacje, które mogą m.in.:
	- a) uruchamiać automatycznie transfer danych poprzez funkcje łączenia się Urządzenia telekomunikacyjnego z Internetem z wykorzystaniem transmisji danych,
	- b) inicjować połączenia o podwyższonej opłacie,
	- c) w sposób automatyczny przesyłać do producentów tych Urządzeń dane osobowe Abonenta,
	- d) powodować przesyłanie do Abonenta informacji handlowych drogą elektroniczną,
	- e) przekazywać do osób trzecich zgody Abonentów na przetwarzanie danych osobowych i otrzymywanie informacji handlowej drogą elektroniczną.
- 10. Wyłącznie odpowiedzialnym za zamierzone skutki działania aplikacji, o których mowa powyżej jest producent takiego Urządzenia telekomunikacyjnego. Polkomtel zachęca więc do szczegółowego zapoznania się z treścią instrukcji obsługi nabywanego w Promocji Urządzenia telekomunikacyjnego, a w szczególności z warunkami korzystania oraz regulaminami serwisów internetowych producentów Urządzeń telefonicznych
- 11. Polkomtel informuje, że Urządzenia telekomunikacyjne z wbudowanym systemem operacyjnym takim jak Apple iPhone OS, Android, Bada, Symbian, Windows Mobile, Windows Phone mogą łączyć się z Internetem w celu pobrania danych, aktualizacji bazy danych, dokonywania aktualizacji i synchronizacji. Opłaty naliczane są zgodnie z Cennikiem właściwym dla posiadanej przez Abonenta taryfy/promocyjnego planu cenowego. W przypadku korzystania z usług telekomunikacyjnych za pomocą wskazanych Urządzeń za granicą w ramach roamingu międzynarodowego, konsekwencją automatycznej wymiany danych jest konieczność ponoszenia dodatkowo opłat za transmisję danych w sieci operatora zagranicznego, zgodnie z aktualnym Cennikiem opłat roamingowych właściwym dla posiadanej przez Abonenta taryfy/promocyjnego planu cenowego. Lista partnerów roamingowych Polkomtel dostępna jest na stronie internetowej [www.plus.pl.](http://www.plus.pl/)
- 12. Polkomtel informuje, że korzystanie z portalu mobilnego wap.plus.pl i m.plus.pl za pomocą przeglądarki Opera jest płatne z uwagi na techniczne rozwiązania zastosowane w tej przeglądarce. Opłaty naliczane są zgodnie z Cennikiem właściwym dla posiadanej przez Abonenta taryfy/promocyjnego planu cenowego.

#### Promocyjna opłata aktywacyjna

13. Promocyjna opłata aktywacyjna w ramach każdej z Umów zawartych w ramach Promocji wynosi **39 zł** (47,97 zł z VAT) i jest płatna z pierwszym Rachunkiem telefonicznym.

#### E-Faktura

14. Abonent, który w ramach Promocji aktywuje elektroniczną fakturę na zasadach określonych w "**Regulaminie wystawiania i przesyłania, w tym udostępniania faktur w formie elektronicznej (e-faktur)**" ("**e-Faktura**") otrzyma **10 zł** (12,30 zł z VAT) upustu na abonament ("**Upust**"). Upust będzie przydzielany odrębnie na każdy Okres rozliczeniowy przez cały czas posiadania aktywnej e-Faktury. O przyznaniu Upustu na dany Okres rozliczeniowy decyduje posiadanie aktywnej e-Faktury w ostatnim dniu poprzedniego Okresu rozliczeniowego. Upust będzie przydzielany do czasu dezaktywacji e-Faktury. Ponowna aktywacja e-Faktury wznowi przyznawanie Upustu od następnego Okresu rozliczeniowego po ponownej aktywacji e-Faktury.

#### Specjalny Rabat MNP

15. Abonent w ramach Promocji otrzyma 100% rabatu na abonament **("Rabat MNP")** przez **6 pełnych Okresów rozliczeniowych** od dnia aktywacji Karty SIM. Aktywacja Rabatu jest automatyczna i bezpłatna. Abonent nie może zrezygnować z Rabatu MNP.

#### Pakiet Non Stop - bezpłatny

- 16. Abonent w ramach Promocji otrzyma Pakiet internetowy **10GB** Non Stop **("Pakiet Non Stop"),** który będzie dostępny **za 0 zł przez cały okres świadczenia Usług**7. Abonent nie ma możliwości zmiany ani rezygnacji z Pakietu Non Stop przypisanego do wybranego Promocyjnego Planu Cenowego.
- 17. Aktywacja Pakietu Non Stop jest bezpłatna i nastąpi w dniu aktywacji Karty SIM na podstawie Umowy. Pakiet Non Stop będzie dostępny w każdym Okresie rozliczeniowym.
- 18. W ramach Pakietu Non Stop Abonent otrzymuje nieograniczony dostęp do następujących usług: dostęp do Internetu przez połączenia z APN plus, Internet, wap.plus.pl oraz prywatne APN, w ramach których może wysyłać lub odbierać dane w technologii LTE, HSPA+, HSPA, 3G, EDGE i GPRS. Pakiet Non Stop nie obejmuje transmisji danych w ramach usług: MMS, "Naciśnij i mów", "Video streaming" oraz w roamingu międzynarodowym, które rozliczane są odpowiednio zgodnie z Cennikiem właściwym dla Promocyjnego Planu Cenowego, z którego korzysta Abonent bądź zgodnie z regulaminem promocyjnych usług: "Videorozmowa – spróbuj i zobacz", "Naciśnij i mów" oraz "Transmisja Video Streaming", "Pakietowa transmisja danych w roamingu" oraz "Pakietowa transmisja danych w roamingu w krajach Unii Europejskiej".

<sup>7</sup>Okres ten liczony jest od dnia aktywacji Karty SIM. Skorzystanie przez Abonenta po zawarciu Umowy z nowej oferty promocyjnej może spowodować utratę prawa do korzystania z Pakietu.

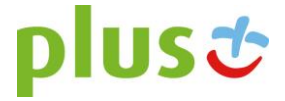

1

- 19. Możliwość korzystania wysyłania i odbierania danych w technologii LTE nie jest dostępna w ramach roamingu międzynarodowego.
- 20. Korzystanie z możliwości wysyłania i odbierania danych w technologii LTE jest możliwe w ramach Promocji przy pomocy Karty USIM LTE, będącej własnością Polkomtel, Urządzenia telekomunikacyjnego obsługującego transmisję danych LTE oraz w zasięgu technologii LTE.
- 21. Korzystanie z możliwości wysyłania i odbierania danych w technologii LTE przy pomocy Urządzenia telekomunikacyjnego obsługującego transmisję danych LTE jest uzależnione od udostępnienia takiej możliwości przez producenta Urządzenia telekomunikacyjnego. Polkomtel informuje, iż działania lub zaniechania producenta Urządzenia telekomunikacyjnego mogą ograniczać lub uniemożliwiać korzystanie z możliwości wysyłania i odbierania danych w technologii LTE przy pomocy Urządzenia telekomunikacyjnego obsługującego transmisję danych LTE.
- 22. W przypadku zmiany oprogramowania danego Urządzenia telekomunikacyjnego przez użytkownika lub jego aktualizacji przez producenta Urządzenia telekomunikacyjnego Polkomtel nie ponosi odpowiedzialności za skutki z tym związane, w tym w szczególności dotyczące możliwości korzystania z technologii LTE dostępnej w sieci Plus. Polkomtel nie ponosi odpowiedzialności za działania lub zaniechania producenta Urządzenia telekomunikacyjnego, które ograniczają lub uniemożliwiają korzystanie z możliwości wysyłania i odbierania danych w technologii LTE przy pomocy Urządzenia telekomunikacyjnego obsługującego transmisję danych LTE.
- 23. Dla zapewnienia powszechnej dostępności oraz wysokiej jakości działania sieci, Polkomtel zastrzega sobie możliwość zmiany parametrów technicznych transmisji danych w ramach Pakietu Non Stop, po przekroczeniu w jednym Okresie rozliczeniowym **10GB** ilości przesłanych i odebranych danych.
- 24. Pobrane i wysłane dane w ramach Pakietu Non Stop naliczane są oddzielnie (w ramach jednej sesji w rozliczeniu dziennym). Pobrane i wysłane dane w ramach Pakietu Non Stop liczone są do 512kB.
- 25. Część Pakietu Non Stop niewykorzystana w danym Okresie rozliczeniowym nie przechodzi na kolejny Okres rozliczeniowy, a niewykorzystane jednostki nie są zwracane w jakiejkolwiek formie.
- 26. Istnieje możliwość przywrócenia pełnych parametrów technicznych poprzez włączenie jednego z płatnych pakietów Plus Internet extra zgodnie z obowiązującą promocją "Plus Internet extra" dostępną na stronach [www.plus.pl.](http://www.plus.pl/)

#### Odebrane w UE - usługa bezpłatna

- 27. W ramach Promocji Abonent otrzyma automatycznie aktywowaną usługę, w ramach której będzie mógł nieodpłatnie odbierać połączenia głosowe we wszystkich krajach Unii Europejskiej oraz Norwegii, Islandii i Liechtensteinie, z zastrzeżeniem poniższych punktów ("**Odebrane w UE**"). Usługa nie obejmuje połączeń odebranych w sieciach morskich, samolotowych i satelitarnych.
- 28. Jeśli Abonent aktywuje jedną z promocyjnych usług: "Wszędzie w Unii", "Wszędzie w Unii dla Stałych Klientów" "Tani Roaming UE!", opłaty za połączenia przychodzące naliczane będą zgodnie z regulaminami tych usług, a bezpłatne połączenia w ramach usługi Odebrane w UE nie będą dostępne.
- 29. Aktywacja usługi Odebrane w UE jest bezpłatna i nastąpi w dniu aktywacji karty SIM. Abonent nie może zrezygnować z usługi Odebrane w UE.
- 30. Polkomtel zastrzega sobie prawo do przerywania połączeń głosowych w ramach usługi Odebrane w UE, które jednorazowo będą trwały dłużej niż 120 minut. W przypadku, gdy w jednym Okresie rozliczeniowym liczba połączeń dłuższych niż 120 minut w ramach usługi Odebrane w UE przekroczy 5, Polkomtel może dezaktywować usługę Odebrane w UE.
- 31. Polkomtel zastrzega sobie prawo do dezaktywacji usługi Odebrane w UE w przypadku, gdy Abonent będzie korzystał z usługi Odebrane w UE dłużej niż przez 14 dni w każdym z dwóch następujących po sobie pełnych Okresów rozliczeniowych.

#### Pakiet minut na połączenia międzynarodowe i Usługa Wybrany Kierunek Międzynarodowy - bezpłatny

- 32. Abonent w ramach Promocji otrzyma automatycznie aktywowany pakiet minut na wykonywane z Polski głosowe połączenia międzynarodowe **("Pakiet minut na poł. z Wyb. Kier. Mn.")** w ramach promocyjnej usługi Wybrany Kierunek Międzynarodowy **("Usługa"),** którego wielkość zależy od wybranego Promocyjnego Planu Cenowego zgodnie z tabelą powyżej. Usługa nie obejmuje międzynarodowych numerów informacyjnych, specjalnych i rozrywkowych oraz połączeń wykonywanych w roamingu.
- 33. W ramach Usługi Abonent może wybrać maksymalnie 5 numerów kierunkowych do krajów dostępnych w Usłudze, na połączenia z którymi może wykorzystać co miesiąc "Pakiet minut na poł. z Wyb. Kier. Mn." (Łącznie na wszystkie wybrane numery). W Usłudze dostępne są kraje z pierwszej strefy taryfowej połączeń międzynarodowych, prezentowanej w tabeli opłat za połączenia międzynarodowe:

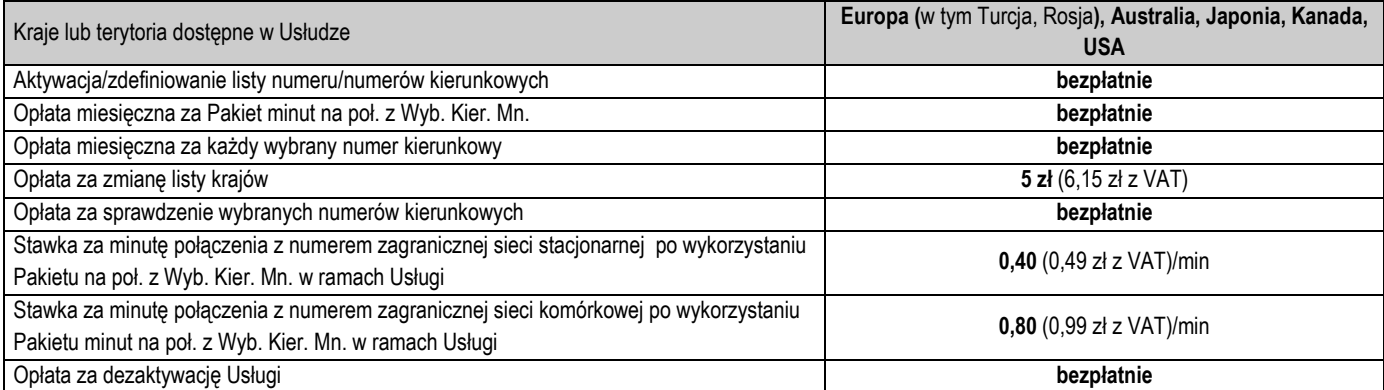

34. Aktywacja Usługi polega na zdefiniowaniu przez Abonenta wybranego numeru lub listy numerów kierunkowych. Zlecenie zdefiniowania numerów kierunkowych można złożyć poprzez kontakt telefoniczny z Działem Obsługi Klienta pod numerem 601102601 lub 2601.<sup>8</sup>

<sup>1</sup> <sup>8</sup> Połączenie z Działem Obsługi Klienta: pod nr 601102601 – opłata jak za zwykłe połączenie telefoniczne zgodnie z pakietem taryfowym dostawcy usług, z którego korzysta Abonent; pod nr 2601 - jednorazowa opłata za połączenie z konsultantem 1,60 zł (1,97 zł z VAT).

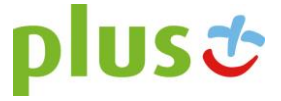

- 35. Abonent w każdym momencie może sprawdzić, zmienić i dezaktywować wybrane numery kierunkowe w Usłudze poprzez kontakt telefoniczny z Działem Obsługi Klienta pod numerem 601102601 lub 2601.<sup>9</sup>
- 36. Aktywacja/dezaktywacja Usługi zgodnie z dyspozycją Abonenta następuje następnego dnia po złożeniu zlecenia aktywacji/dezaktywacji Usługi przez Abonenta.
- 37. Uruchomienie Pakietu minut na poł. z Wyb. Kier. Mn. nastąpi w dniu aktywacji Karty SIM. Liczba minut w pierwszym Okresie rozliczeniowym będzie proporcjonalna do liczby dni pomiędzy datą aktywacji a końcem tego Okresu. Minuty niewykorzystane w ramach Pakietu minut na poł. z Wyb. Kier. Mn. w Okresie rozliczeniowym nie przechodzą na kolejny Okres rozliczeniowy i nie są zwracane w jakiejkolwiek formie.
- 38. Jeśli Abonent nie aktywuje Usługi przez zdefiniowanie wybranego numeru kierunkowego lub listy numerów kierunkowych, opłaty za połączenia międzynarodowe naliczane będą zgodnie z Cennikiem właściwym dla Taryfy Progres 399.

#### Pakiet minut w UE – bezpłatny

- 39. Abonent w ramach Promocji otrzyma co miesiąc bezpłatny pakiet minut na połączenia głosowe w roamingu wykonywane wewnątrz Unii Europejskiej, Norwegii, Islandii i Liechtensteinu ("Pakiet minut w UE"). Połączenia wykonywane w ramach "Pakietu minut w UE" nie pomniejszają liczby minut wliczonych w abonament. Pakiet obejmuje połączenia rozpoczynane i zakańczane na terytorium Unii Europejskiej (oprócz połączeń rozpoczynanych na terytorium Polski), Norwegii, Islandii i Liechtensteinu, nie obejmuje połączeń wykonanych do sieci morskich, samolotowych i satelitarnych **oraz**  połączeń z numerami Premium. Niewykorzystane w danym Okresie rozliczeniowym minuty z "Pakietu minut w UE" nie przechodzą na kolejny Okres rozliczeniowy.
- 40. Aktywacja Pakietu jest bezpłatna. Abonent nie może zrezygnować z Pakietu minut w UE.

#### Pakiet Internet w roamingu – bezpłatny

- 41. Abonent w ramach Promocji otrzyma automatycznie aktywowany jednorazowy pakiet internetowy na czas oznaczony Umowy, którego wielkość zależy od wybranego Promocyjnego Planu Cenowego zgodnie z tabelą w pkt. 1 powyżej ("**Pakiet Internet w roamingu**"). Pakiet Internet w roamingu może być wykorzystywany przez Abonenta od dnia aktywacji Karty SIM przez kolejne 24 lub 36 pełnych Okresów rozliczeniowych. Po tym Okresie niewykorzystana liczba GB przepada i nie jest zwracana w jakiejkolwiek formie.
- 42. Aktywacja Pakietu Internet w roamingu jest bezpłatna i nastąpi w dniu aktywacji Karty SIM na podstawie Umowy. Abonent nie może zrezygnować z Pakietu Internet w roamingu.
- 43. Pakiet Internet w roamingu umożliwia korzystanie z transmisji danych w technologii LTE, HSPA+, HSPA, UMTS, EDGE lub GPRS wyłącznie w ramach roamingu międzynarodowego na terenie Unii Europejskiej oraz krajów stowarzyszonych (Norwegia, Islandia, Lichtenstein) za **0 zł** w czasie oznaczonym Umowy. Z Pakietu Internet w roamingu korzystać można w sieciach partnerów roamingowych, u których dostępna jest pakietowa transmisja danych (lista tych partnerów roamingowych dostępna jest na stronie internetowej www.plus.pl).
- 44. Abonent może w ramach Pakietu Internet w roamingu korzystać z następujących usług w ramach roamingu międzynarodowego na terenie Unii Europejskiej oraz krajów stowarzyszonych (Norwegia, Islandia, Lichtenstein):

a) dostępu do Internetu poprzez połączenia z APN: internet, optimizer, www.plusgsm.pl, plus,

- b) dostępu do WAP poprzez połączenia z APN: wap, wap.plusgsm.pl, plus,
- c) pakietowej transmisji danych w urządzeniach Blackberry poprzez połączenia z APN: blackberry.net,
- d) innych poprzez połączenia z APN: <nazwa>.plusnet.pl, m2m, m2m.plusgsm.pl, pro, pro.plusgsm.pl,

w ramach których może wysyłać lub odbierać dane w technologii LTE, HSPA+, HSPA, UMTS, EDGE lub GPRS. Dostępność technologii transmisji danych zależy od specyfikacji technicznej Urządzenia telekomunikacyjnego (modemu zewnętrznego lub wewnętrznego, routera, lub telefonu) oraz sieci partnera roamingowego. W ramach Pakietu Internet w roamingu Abonent nie ma możliwości korzystania z wiadomości multimedialnych MMS.

- 45. Pobrane i wysłane dane w ramach Pakietu Internet w roamingu naliczane są oddzielnie (w ramach jednej sesji w rozliczeniu dziennym). Transmisja danych w Pakiecie Internet w roamingu jest rozliczana zgodnie z inkrementem obowiązującym dla danego APN-u. W przypadku APN-ów publicznych dla transmisji danych w ramach roamingu międzynarodowego na terenie Unii Europejskiej oraz krajów stowarzyszonych (Norwegia, Islandia, Lichtenstein) jest to 1KB.
- 46. Po wykorzystaniu liczby GB w ramach uruchomionego Pakietu Internet w roamingu opłaty za transmisję danych naliczane będą zgodnie z Cennikiem właściwym dla Taryfy Progres 399.
- 47. Abonent może sprawdzić liczbę danych pozostałych do końca Okresu rozliczeniowego w Pakiecie Internet w roamingu poprzez wysłanie wiadomości SMS na numer 2580, wpisując w treści: P (opłata zgodnie z Cennikiem właściwym dla Taryfy Progres 399). O liczbie danych pozostałych do końca Okresu rozliczeniowego w ramach Pakietu Abonent zostanie powiadomiony zwrotną wiadomością SMS.
- 48. Każdemu Abonentowi korzystającemu z transmisji danych w roamingu międzynarodowym włączana jest automatycznie usługa "Limiter DATA w roamingu" ("Limiter DATA w roamingu"). W ramach usługi Limiter DATA w roamingu wysyłane są powiadomienia SMS, informujące o wykorzystaniu limitu na usługi pakietowej transmisji danych w roamingu międzynarodowym na terenie Unii Europejskiej oraz krajów stowarzyszonych (Norwegia, Islandia, Lichtenstein). Po przekroczeniu limitu (250 MB, co dla Cennika właściwego dla Taryfy Progres 399 w przybliżeniu odpowiada wartości 250 zł z VAT) w danym Okresie rozliczeniowym transmisja danych zostanie zablokowana, o ile Abonent nie zdecyduje inaczej. Szczegółowe informacje o działaniu usługi Limiter DATA w roamingu oraz możliwości jej wyłączenia określa Regulamin Usługi "Limiter DATA w roamingu" dostępny na stronie [www.plus.pl](http://www.plus.pl/)

#### Czasoumilacz – usługa płatna po okresie bezpłatnym

- 49. Abonent w ramach Promocji zleca aktywację usługi "Czasoumilacz" **("Czasoumilacz"),** którą świadczy Polkomtel w ramach usługi o podwyższonej opłacie.
- 50. Czasoumilacz umożliwia Abonentowi zmianę standardowego sygnału odgrywanego podczas oczekiwania na połączenie na inny.

- 51. Aktywacja Czasoumilacza polega na ustawieniu Abonentowi utworu wybranego przez Polkomtel jako sygnału odgrywanego podczas oczekiwania na połączenie. Abonent może w każdej chwili zmienić ustawiony Utwór zgodnie z Regulaminem Usługi "Czasoumilacz" dostępnym na czasoumilacz.pl.
- 52. Aktywacja Czasoumilacza nastąpi w ciągu 7 dni od daty aktywacji Karty SIM na podstawie Umowy.
- 53. Abonent w powitalnej wiadomości SMS otrzyma informację o długości bezpłatnego okresu korzystania z Czasoumilacza.
- 54. Abonent w kolejnych wiadomościach SMS otrzyma informację o sposobie korzystania z Czasoumilacza oraz o sposobie jego dezaktywacji.
- 55. W ramach Promocji korzystanie z Czasoumilacza przez okres 30 dni od jego aktywacji jest bezpłatne. Jeśli przed upływem 30-dniowego bezpłatnego okresu korzystania z Czasoumilacza, Abonent nie dezaktywuje Czasoumilacza, Czasoumilacz zostanie automatycznie przedłużony na kolejne płatne 30-dniowe Okresy rozliczeniowe. Opłata za korzystanie z Czasoumilacza w każdym 30-dniowym Okresie rozliczeniowym wyniesie 1,64 zł (2,02 zł z VAT).
- 56. W celu dezaktywacji Czasoumilacza Abonent musi wysłać bezpłatną wiadomość SMS o treści "DEZAKTYWACJA" na numer 80333.
- 57. Abonent zostanie poinformowany za pomocą wiadomości SMS o zbliżającym się zakończeniu bezpłatnego okresu korzystania z Czasoumilacza, o sposobie dezaktywacji Czasoumilacza oraz o automatycznym przedłużeniu Czasoumilacza na kolejne płatne Okresy rozliczeniowe.
- 58. Szczegółowe informacje na temat Czasoumilacza zostały opisane w Regulaminie Usługi "Czasoumilacz" dostępnym na czasoumilacz.pl

#### Nawigacja Plus – płatna po okresie bezpłatnym

- 59. W ramach Promocji Abonent zleca aktywację usługi **Nawigacja Plus**, która jest świadczona przez Polkomtel.
- 60. Usługa Nawigacja Plus zostanie Abonentowi automatycznie włączona w ciągu 7 dni od aktywacji Karty SIM w sieci Plus na podstawie Umowy.
- 61. Za moment aktywacji usługi Nawigacja Plus uznaje się czas, w którym Polkomtel wysłał do Abonenta wiadomość SMS potwierdzającą aktywację usługi Nawigacja Plus ("**SMS powitalny**").
- 62. Użytkownik Promocji w SMS powitalnym otrzyma: link do pobrania Aplikacji Nawigacja Plus ("Aplikacja"), informacje o długości bezpłatnego okresu korzystania z usługi Nawigacja Plus oraz o sposobie jej dezaktywacji.
- 63. Warunkiem skorzystania z Promocji jest pobranie i uruchomienie aplikacji dopiero po otrzymaniu SMS powitalnego. Wcześniejsze uruchomienie w Aplikacji innej usługi spowoduje zablokowanie możliwości skorzystania z Promocji.
- 64. Korzystanie z Usługi Nawigacja Plus przez okres 30 dni od jej aktywacji jest bezpłatne na terenie Polski. Przez 30 dni rozumie się okres 720 godzin (30 dni razy 24 godziny).
- 65. Jeśli przed upływem 30-dniowego bezpłatnego okresu korzystania z Usługi Nawigacja Plus, Użytkownik Promocji nie dezaktywuje Usługi Nawigacja Plus, Usługa Nawigacja Plus będzie automatycznie przedłużana na kolejne płatne 30-dniowe Okresy rozliczeniowe. Opłata za korzystanie z Usługi Nawigacja Plus w każdym 30-dniowym Okresie rozliczeniowym wyniesie 10 zł (12,30 zł z VAT).
- 66. W celu dezaktywacji Usługi Nawigacja Plus Abonent musi wysłać bezpłatną wiadomość SMS o treści "STOP NAVIPLUS30" na numer **61091.**
- 67. Szczegółowe warunki promocji Usługi Nawigacja Plus zostały opisane w Regulaminie promocji "Bezpłatne pierwsze 30 dni Nawigacji Plus" dostępnym na plus.pl/nawigacja.

#### Ja+ Zdrowie – usługa płatna po okresie bezpłatnym

- 68. W ramach Promocji Abonent zleca aktywację usługi dostępowej "Ja+ Zdrowie" ("Usługa Dostępowa"), która umożliwia skorzystanie z transmisji danych do aplikacji "Ja+ Zdrowie", umożliwiającej korzystanie z usługi "Wirtualna Przychodnia" (m.in. porady profilaktyczno-medyczne), na zasadach określonych w Regulaminie usługi dostępowej "Ja+ Zdrowie" dostępnej na [www.plus.pl.](http://www.plus.pl/) Regulamin Usługi Dostępowej stanowi Załącznik nr 2 do Regulaminu Promocji.
- 69. Abonent zostanie zwolniony z opłaty za pierwszy pełny Okres rozliczeniowy. W przypadku aktywowania Usługi Dostępowej w trakcie Okresu rozliczeniowego, Abonent zostanie zwolniony z opłaty również za korzystanie z Usługi Dostępowej do końca tego pierwszego niepełnego Okresu rozliczeniowego. Po tym Okresie, o ile nie dokona dezaktywacji Usługi Dostępowej, Abonent będzie płacił z góry opłatę w kwocie 4,06 zł (4,99 zł z VAT) za każdy Okres rozliczeniowy, w którym ma możliwość korzystania z Usługi Dostępowej, z zastrzeżeniem dalszych postanowień niniejszego ustępu. W przypadku zakończenia świadczenia Usługi Dostępowej w trakcie Okresu rozliczeniowego, opłata za dany Okres rozliczeniowy zostanie proporcjonalnie naliczona. Opłaty za połączenia w roamingu będą naliczane zgodnie z cennikiem świadczenia usług telekomunikacyjnych i nie są wliczone w opłatę za Usługę Dostępową, o której mowa w zdaniu trzecim powyżej.
- 70. Abonent zlecając aktywację Usługi Dostępowej akceptuje Regulamin usługi dostępowej "Ja+Zdrowie" oraz usługi Wirtualna Przychodnia, świadczonej przez Falck Medycyna Sp. z o.o., oraz wyraża zgodę na przekazanie przez Polkomtel swoich danych (imię, nazwisko, numer telefonu, PESEL, NIP) do Falck Medycyna Sp. z o.o. w celu świadczenia Usługi Wirtualna Przychodnia oraz przekazywania w toku świadczenia tej usługi danych identyfikujących Abonenta i jego numer telefonu do Falck Medycyna Sp. z o.o. jako łączącego się z aplikacją lub infolinią.

#### **§ 3 WARUNKI SPECJALNE**

- 1. Zmiana wybranego pierwotnie Promocyjnego Planu Cenowego na inny Promocyjny Plan Cenowy wymieniony w § 2 pkt. 2 nie powoduje dezaktywacji Pakietu Non Stop, Pakietu Internet w roamingu Pakietu minut na poł. z Wyb. Kier. Mn., Pakietu minut w UE, Upustu, Rabatu MNP oraz usług Wybrany Kierunek Międzynarodowy, Odebrane w UE, Czasoumilacz, Ja+ Zdrowie pod warunkiem, że wymienione Pakiety i Usługi są dostępne w nowo wybranych promocyjnych planach cenowych i nie kolidują z Pakietami/Usługami przypisanymi do nowych Promocyjnych Planów Cenowych.
- 2. Przypisanie Umowy (numeru telefonicznego) do innego konta Abonenta oraz przeniesienie na inny podmiot praw i obowiązków wynikających z Umowy powoduje utratę niewykorzystanego limitu danych z Pakietu Non Stop z danego Okresu rozliczeniowego.
- 3. Przypisanie Umowy (numeru telefonicznego) do innego konta Abonenta oraz przeniesienie na inny podmiot praw i obowiązków wynikających z Umowy nie powoduje dezaktywacji aktywnych usług i pakietów przypisanych dla danego Promocyjnego Planu Cenowego. **§ 4 LIMIT KREDYTOWY I KAUCJA**

1. Limit kredytowy wynosi 244 zł.

2. Polkomtel jest uprawniony do żądania od Abonenta Kaucji według następujących zasad:

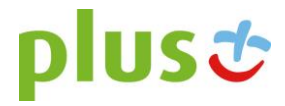

- a. w przypadku określonym w § 11 ust. 1 lit. g Regulaminu 380 zł,
- b. w przypadkach określonych w § 11 ust. 1 lit. c, lit. d, lit. f, lub w § 6 ust. 12 Regulaminu 1500 zł,
- c. w przypadku określonym w § 11 ust. 1 lit. h Regulaminu 3800 zł,
- d. w przypadkach określonych w § 11 ust. 1 lit. a, lit. b Regulaminu 7600 zł,
- e. w przypadkach określonych w § 11 ust. 1 lit. e Regulaminu w stopniu: niski 400 zł, średni 1500 zł, wysoki 7600 zł.

### 3. Kaucja podlega zwrotowi po terminowym opłaceniu przez Abonenta należności wynikających z:

- a. 3 kolejnych Rachunków telefonicznych w przypadku Kaucji w kwocie 380 zł lub 400 zł,
- b. 6 kolejnych Rachunków telefonicznych w przypadkach Kaucji w kwocie 1500 zł,
- c. 12 kolejnych Rachunków telefonicznych w przypadku Kaucji w kwocie 3800 zł lub 7600 zł.
- Kody promocji dla Klientów spełniających warunek w § 1:

**XJPRP24A09; XJPRP24B09; XJPRP24C09 XJPRP36A09; XJPRP36B09; XJPRP36C09**

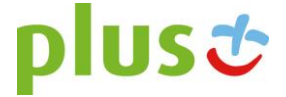

### **Załącznik nr 2 do Regulaminu Promocji** "JA+ Firma profesjonalna bez końca – zapraszamy do Plusa"

### Regulamin usługi dostępowej "Ja+ Zdrowie"

- (wersja T&B/POS z dnia 30.11.2015 r.)
- 1. Usługa dostępowa "Ja+Zdrowie" ("Usługa") jest świadczona przez Polkomtel Sp. z o.o. z siedzibą w Warszawie, ul. Konstruktorska 4, 02-673 Warszawa, zarejestrowaną w rejestrze przedsiębiorców Krajowego Rejestru Sądowego prowadzonym przez Sąd Rejonowy dla m.st. Warszawy, XIII Wydział Gospodarczy Krajowego Rejestru Sądowego pod nr KRS: 0000419430, kapitał zakładowy 3.510.300.000 zł, NIP 527-10-37-727, REGON 011307968 ("Polkomtel"). Dział Obsługi Klienta tel. 601102601, fax 601102602 (opłaty jak za zwykłe połączenie telefoniczne zgodnie z pakietem taryfowym dostawcy usług, z którego korzysta Abonent), e-mail: < bok@plus.pl >.
- 2. Usługa jest świadczona dla osób fizycznych, w tym prowadzących działalność gospodarczą, posiadających status Abonenta w rozumieniu Regulaminu świadczenia usług telekomunikacyjnych przez POLKOMTEL sp. z o.o. – Abonament ("Klienci"), którzy zlecą aktywację Usługi.
- 3. Aktywacja Usługi następuje po podpisaniu przez Klienta umowy o świadczenie usług telekomunikacyjnych w ramach promocji, której częścią jest Usługa ("Promocja"). Klient podpisując umowę zleca aktywację Usługi.
- 4. Klient może dezaktywować Usługę poprzez wysłanie sms o treści "STOP Zdrowie2"na numer 80112 z numeru telefonu (MSISDN), do którego została aktywowana Usługa (Numer bezpłatny w kraju; w roamingu międzynarodowym opłata jak za zwykłą wiadomość SMS wysłaną na numer krajowy, zgodnie z cennikiem właściwym dla taryfy/promocyjnego planu cenowego, z którego korzysta Abonent).
- 5. W Okresie świadczenia Usługi, Klient uzyskuje możliwość skorzystania z transmisji danych dla numeru MSISDN Klienta, dla którego aktywowana została Usługa, służącej do korzystania z usługi "Wirtualna Przychodnia", świadczonej przez Falck Medycyna Sp. z o.o. z siedzibą w Warszawie ("Falck"), na podstawie "Regulaminu usługi Wirtualna Przychodnia" ("Regulamin Falck"), z wykorzystaniem Aplikacji "Ja+Zdrowie" ("Aplikacja").
- 6. Klient korzystający z Usługi uzyskuje prawo do skorzystania z usługi "Wirtualna Przychodnia" na zasadach określonych w Regulaminie Falck, bez ponoszenia opłat. Polkomtel nie ponosi odpowiedzialności za usługę "Wirtualna Przychodnia".
- 7. Klient ma również możliwości skorzystania z usługi "Wirtualna Przychodnia" za pośrednictwem infolinii pod numerem +48 601-100-500. Klient jest uprawniony do korzystania w ramach Usługi z ww. infolinii.
- 8. Z tytułu udostępnienia Klientowi Usługi, Klient będzie płacił opłatę abonamentową w kwocie 4,99 zł brutto (4,06 zł netto) za każdy Okres Rozliczeniowy, w którym ma możliwość korzystania z Usługi, z zastrzeżeniem dalszych postanowień niniejszego ustępu. Klient zostanie zwolniony z opłaty za pierwszy pełny Okres Rozliczeniowy. W przypadku aktywowania Usługi w trakcie Okresu Rozliczeniowego, Klient zostanie zwolniony z opłaty również za korzystanie z Usługi do końca tego pierwszego niepełnego Okresu Rozliczeniowego. W przypadku zakończenia świadczenia Usługi w trakcie Okresu Rozliczeniowego, opłata abonamentowa za dany Okres Rozliczeniowy zostanie proporcjonalnie obniżona. Opłaty za połączenia w roamingu będą naliczane zgodnie z cennikiem świadczenia usług telekomunikacyjnych i nie są wliczone w opłatę abonamentową za Usługę, o której mowa w zdaniu pierwszym. Opłata abonamentowa będzie naliczana z góry.
- 9. Dane przesyłane w ramach Usługi nie pomniejszają ilości danych w pakietach danych przyznanych Klientowi w ramach innych usług i nie są wliczane (nie pomniejszają) limitu transmisji danych dostępnych w ramach promocji, z której korzysta Klient. Po zmianie parametrów technicznych transmisji danych, zgodnie z postanowieniami odpowiedniego regulaminu promocji, z której korzysta Klient, może być niemożliwe korzystanie z Aplikacji z wykorzystaniem Usługi.
- 10. Polkomtel poinformuje klienta SMSem lub e-mailem o zakończeniu świadczenia Usługi z co najmniej 30 dniowym wyprzedzeniem.
- 11. Klient zlecając aktywację Usługi akceptuje Regulamin Usługi oraz Regulamin Falck oraz wyraża zgodę na przekazanie przez Polkomtel swoich danych (imię, nazwisko, numer telefonu, PESEL, NIP) do Falck w celu świadczenia usługi Wirtualna Przychodnia oraz przekazywania w toku świadczenia tej usługi danych identyfikujących Klienta i jego numer telefonu do Falck jako łączącego się z Aplikacją lub infolinią.
- 12. W sprawach nieuregulowanych w Regulaminie zastosowanie znajdują postanowienia Umowy o świadczenie usług telekomunikacyjnych i Regulaminu świadczenia usług telekomunikacyjnych przez POLKOMTEL sp. z o.o. – Abonament.
- 13. Regulamin wchodzi w życie z dniem 30 listopada 2015 r.

#### **Regulamin Usługi Wirtualna Przychodnia**

(wersja z dnia 2.11.2015 r.)

#### **§ 1**

#### **[Postanowienia ogólne]**

- 1. Niniejszy Regulamin określa warunki świadczenia usługi Wirtualna Przychodnia ("Usługa") przez Falck Medycyna Sp. z o.o. z siedzibą w Warszawie, ul. Jana Olbrachta 94, 01-102 Warszawa, zarejestrowaną w rejestrze przedsiębiorców Krajowego Rejestru Sądowego, prowadzonym przez Sąd Rejonowy dla m. st. Warszawy XII Wydział Gospodarczy Krajowego Rejestru Sądowego, pod numerem KRS 0000213143, NIP 5272435938, kapitał zakładowy: 17500000 zł ("Falck").
- 2. Usługa polega na:
	- udzielaniu porady/konsultacji profilaktyczno-medycznych (opinia lekarza/pielęgniarki odnośnie danej sytuacji na podstawie uzyskanych w trakcie kontaktu informacji) – przez lekarza całodobowo, przez pielęgniarkę/położną codziennie w godz. 8:00-22:00;
	- udzielaniu informacji medycznej dotyczącej takich zagadnień jak: kolejki w ramach NFZ, adresy i telefony do Nocnej i Świątecznej Pomocy Lekarskiej, podstawowe informacje dotyczące funkcjonowania systemu opieki zdrowotnej w Polsce (POZ, AOS, tryb skierowania do szpitala) – codziennie w godz. 8:00-22:00;
	- W ramach usługi nie będą wystawiane skierowania, zaświadczenia, zlecenia, zwolnienia lekarskie i recepty oraz inne dokumenty;
	- Usługa nie jest przeznaczona dla celów ratowania zdrowia i życia i w takich sytuacjach należy skontaktować się z Pogotowiem Ratunkowym;
	- Porada/konsultacja nie zastępuje wizyty u lekarza. Udzielona odpowiedź ma charakter informacyjny i ogólny, nie może być traktowana jako diagnoza;

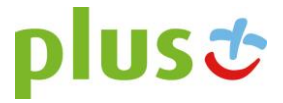

- Porada/konsultacja nie powinna stanowić podstawy do zmiany sposobu uprzednio zalecanej diagnostyki czy sposobu leczenia;
- Porada/konsultacja przeznaczona dla dzieci powinna być poprzedzona osobistym kontaktem z lekarzem i uprzednim badaniem lekarskim.
- Prowadzone w ramach Usługi działania nie stanowią czynności z zakresu udzielania świadczeń zdrowotnych w rozumieniu przepisów Ustawy z dnia 27 sierpnia 2004 r. o świadczeniach opieki zdrowotnej finansowanych ze środków publicznych (t.j. Dz.U. z 2015, poz. 581 ze zm.), ani świadczeń zdrowotnych w rozumieniu przepisów Ustawy z dnia 15 kwietnia 2011 r. o działalności leczniczej (t.j. Dz.U. z 2015 r., poz. 618 ze zm.). Porady i konsultacje medyczne nie stanowią orzeczenia o stanie zdrowia w rozumieniu przepisów obowiązującego prawa, w tym w szczególności przepisów ustawy z dnia 5 grudnia 1996 r. o zawodach lekarza i lekarza dentysty (tj. Dz.U. z 2015 r., poz. 464 ze zm.) oraz ustawy z dnia 15 lipca 2011 r. o zawodach pielęgniarki i położnej (t.j. Dz.U. z 2014 r., poz. 1435 ze zm.).

Usługa jest usługą testową, stąd też niektóre funkcjonalności Usługi mogą nie działać prawidłowo, co Użytkownik przyjmuje do wiadomości i w pełni akceptuje. w tym Usługa może być niedostępna w godzinach wskazanych powyżej.

- 3. Z Usługi mogą korzystać osoby fizyczne, w tym prowadzące działalność gospodarczą, posiadających status Abonenta w rozumieniu Regulaminu świadczenia usług telekomunikacyjnych przez POLKOMTEL sp. z o.o. – Abonament ("Klienci"), którzy korzystają z usługi dostępowej "Ja+Zdrowie", świadczonej przez Polkomtel Sp. z o.o. z siedzibą w Warszawie, ul. Konstruktorska 4 ("Polkomtel"), i którzy wyrazili zgodę na przekazanie Falck ich danych przez Polkomtel Sp. z o.o. ("Klienci").
- 4. W tym samym czasie co Klienci z Usługi mogą korzystać członkowie ich rodzin (dzieci, małżonek), o ile zostaną wskazani przez Klienta podczas rozmowy z konsultantem Falck ("Rodzina"), która zostanie zainicjowana przez Falck po aktywacji Usługi. Niepełnoletnie dzieci mogą korzystać z Usługi wyłącznie w obecności rodzica.

Ilekroć mowa w Regulaminie o Użytkowniku określenie to obejmuje Klienta i Rodzinę.

- 5. Usługa może być świadczona w formie wideo/audio/czatu z wykorzystaniem aplikacji "Ja+Zdrowie" ("Aplikacja"). Link do Aplikacji zostanie udostępniony Użytkownikowi w wiadomości SMS.
- 6. Możliwe bedzie również korzystanie z Usługi za pośrednictwem infolinii Falck dostepnej pod numerem telefonu +48 601-100-500 ("Infolinia"). Z infolinią można się połączyć wyłącznie z numeru telefonu dla którego aktywowana została usługa dostępowa "Ja+Zdrowie".
- 7. Użytkownik nie będzie ponosił na rzecz Falck opłat z tytułu korzystania z Usługi. Usługa nie polega na zapewnieniu połączeń do i z Aplikacji oraz połączenia z Infolinią, z których to usług Użytkownik może korzystać na zasadach określonych w umowie z dostawcą tych usług (w przypadku Infolinii – Polkomtel).
- 8. Usługa jest świadczona w ramach dostępnych zasobów (dostępność lekarza i pielęgniarki) i Falck nie gwarantuje Użytkownikowi możliwości skorzystania z Usługi w przypadku równoległego korzystania z Usługi przez innych Użytkowników.
- 9. Falck jest uprawniona do posługiwania się przy świadczeniu Usługi osobami trzecimi (lekarzami, pielęgniarkami) współpracującymi z Falck na podstawie umów cywilnoprawnych
- 10. Korzystanie z usług Falck jest dobrowolne. Falck nie ponosi odpowiedzialności za zakres i prawdziwość danych podanych przez Użytkownika i skutki z tym związane.

### **§ 2**

#### **[Korzystanie z Usługi]**

- 1. Korzystanie z Usługi możliwe jest za pośrednictwem Aplikacji lub za pośrednictwem Infolinii.
- 2. Falck utworzy Klientowi konto do korzystania z Aplikacji w terminie do 3 dni od aktywacji usługi dostępowej "Ja+Zdrowie" i poinformuje o tym Klienta za pośrednictwem wiadomości SMS. W przypadku Rodziny Usługa będzie aktywna od momentu wskazania poszczególnych jej członków do korzystania z Usługi przez Klienta. W celu rozpoczęcia korzystania z Aplikacji, Użytkownik powinien zalogować się do Aplikacji przy użyciu danych do logowania na konto Klienta wskazanych w wiadomości SMS. Konto w Aplikacji zostanie usunięte przez Falck po utracie przez Klienta prawa do korzystania z Usługi.
- 3. Użytkownik zobowiązany jest do korzystania z Aplikacji i Infolinii zgodnie z ich przeznaczeniem. Zakazuje się dostarczania za pomocą Aplikacji i Infolinii informacji niezgodnych z prawem. Falck jest uprawniony do zablokowania Użytkownikowi możliwości korzystania z Aplikacji i Infolinii w przypadku gdy Użytkownik korzystając z Usługi narusza przepisy prawa lub dobre obyczaje.
- 4. Falck zastrzega sobie prawo czasowego zawieszenia świadczenia Usługi w związku z modernizacją lub pracami serwisowymi systemu wykorzystywanego do świadczenia Usługi.
- 5. W Aplikacji mogą być wyświetlane reklamy, na co Użytkownik wyraża zgodę rozpoczynając korzystanie z Aplikacji. Za treść reklam odpowiadają podmioty, które zleciły emisję reklam.
- 6. Użytkownik powinien zgłaszać wszelkie nieprawidłowości w funkcjonowaniu Usługi telefonicznie pod numer 601102601 (koszt połączenia według taryfy operatora telekomunikacyjnego, z którego korzysta Użytkownik).
- 7. Do korzystania z Usługi konieczne jest urządzenie/łącze spełniające poniższe wymagania:

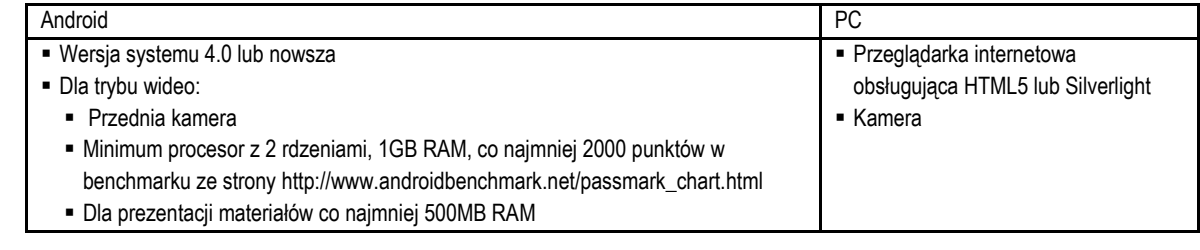

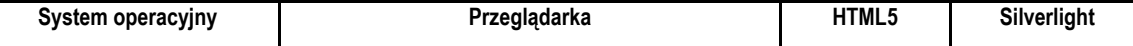

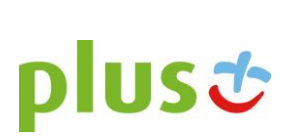

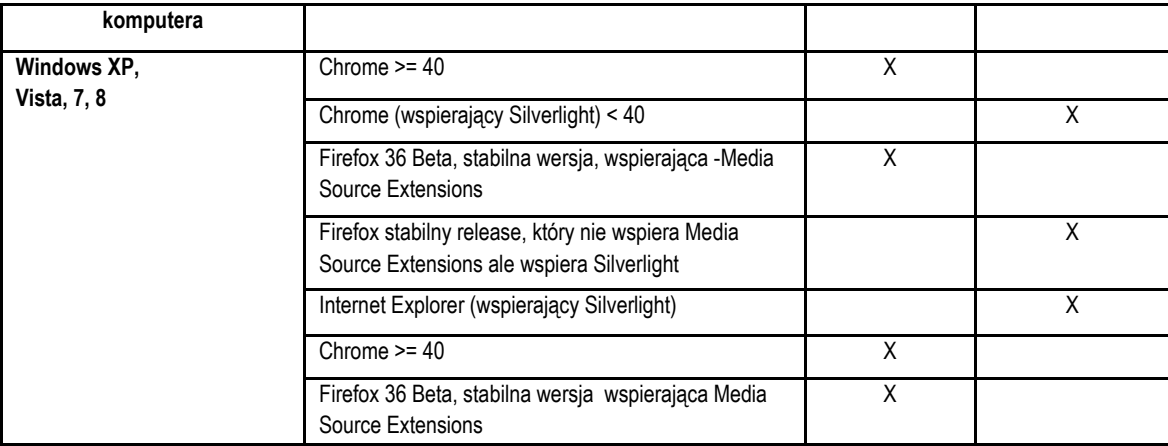

*Minimalna wymagana przepustowość łącza dla transmisji wideo: 200-240 kbps, optymalna: 1 Mbps. Poniżej tej przepustowości można korzystać z audio i czatu.*

*Minimalna wymagana przepustowość dla kanału Audio: 26,5 kbps. Poniżej tej częstotliwości można korzystać z czatu.*

#### **§ 3 [Reklamacje]**

- 1. Reklamacje dotyczące Usługi należy zgłaszać e-mailem na adres: < dok@falck.pl > lub pocztą na adres siedziby Falck.
- 2. Reklamacje będą rozpatrywane w terminie 14 dni od dnia otrzymania reklamacji przez Falck. W przypadku gdy rozpatrzenie reklamacji z powodu zawiłości sprawy lub innych przyczyn niezależnych od Falck nie będzie możliwe w terminie wskazanym powyżej, Falck poinformuje Użytkownika o niemożliwości rozpatrzenia reklamacji w ww. terminie i reklamacja zostanie rozpatrzona w terminie 30 dni od dnia jej otrzymania.

#### **§ 4**

#### **[Dane osobowe, dane o stanie zdrowia]**

- 1. Administratorem danych osobowych gromadzonych i przetwarzanych w związku z Usługą jest Falck Medycyna Sp. z o.o. z siedzibą w Warszawie, ul. Jana Olbrachta 94, 01-102 Warszawa. Dane osobowe są przetwarzane przez Falck w celu świadczenia Usługi oraz archiwizacji oraz działań marketingowych.
- 2. W związku ze świadczeniem Usługi gromadzone są dane dotyczące stanu zdrowia Użytkownika. Komunikacja z Użytkownikiem jest rejestrowana, w tym w przypadku komunikacji video – wizerunek (obraz i dźwięk). Falck jest uprawniona do przetwarzania ww. danych w związku z Usługą.
- 3. Klient akceptując Regulamin upoważnia Falck do przekazywania swoich danych osobowych (imię i nazwisko, numer PESEL, NIP, numer MSISDN, dane adresowe, informacja o korzystaniu z Usługi) do Polkomtel w celu rozpatrzenia i udzielenia odpowiedzi na reklamacje dotyczące usługi dostępowej Polkomtel lub Usługi, jak również w celu weryfikacji uprawniania Użytkownika do korzystania z Usługi, z zastrzeżeniem, że dane takie mogą być przekazywane wielokrotnie, na bieżąco w czasie dostępności Usługi, w celu uwzględnienia zmian tych danych.
- 4. Użytkownik może w każdym czasie odwołać zgodę na przekazywanie danych wskazanych powyżej pomiędzy Falck a Polkomtel, przy czym odwołanie zgody w trakcie korzystania z Usługi spowoduje bezpowrotną dezaktywacją Usługi dla tego Użytkownika.